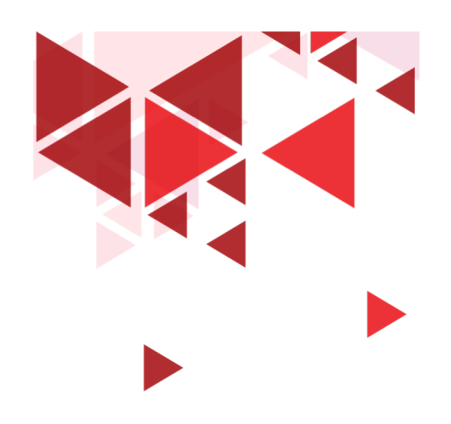

**Keamanan Jaringan** 

# **15. Gaining Access**

Setia Juli Irzal Ismail

D3 Teknologi Komputer – Fakultas Ilmu Terapan Telkom University.

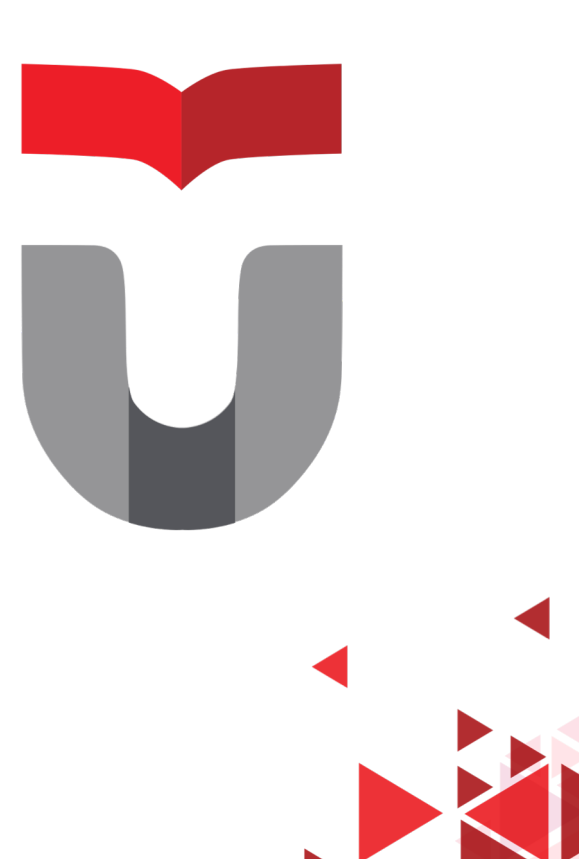

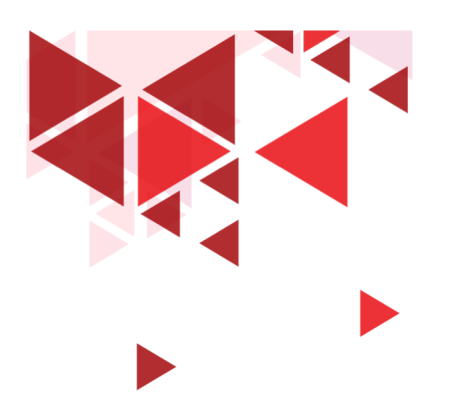

# **Anatomi Hacking**

1.Footprinting

2.Scanning

3.Gaining Access/System Hacking

4.....

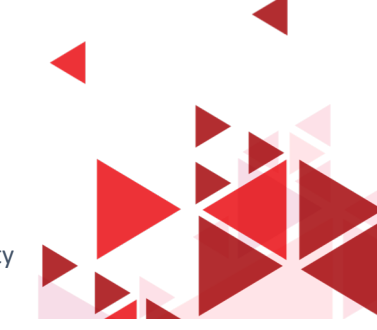

D3 Teknologi Komputer - Telkom University

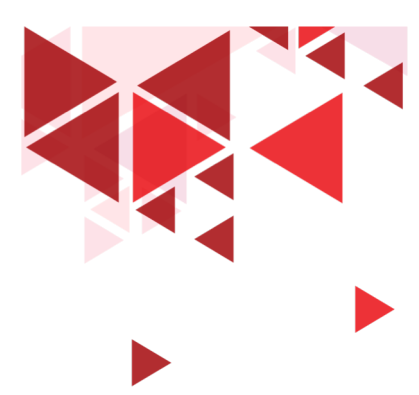

# **Footprinting & Scanning**

Informasi yang telah dikumpulkan sampai tahapan ini

- Alamat IP
- Sistem Operasi
- Hardware, Software
- Port dan service
- Username
- Alamat Email

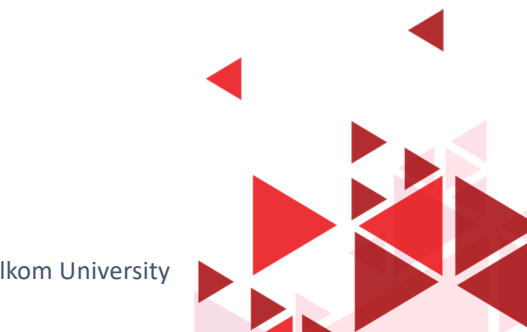

D3 Teknologi Komputer - Telkom University

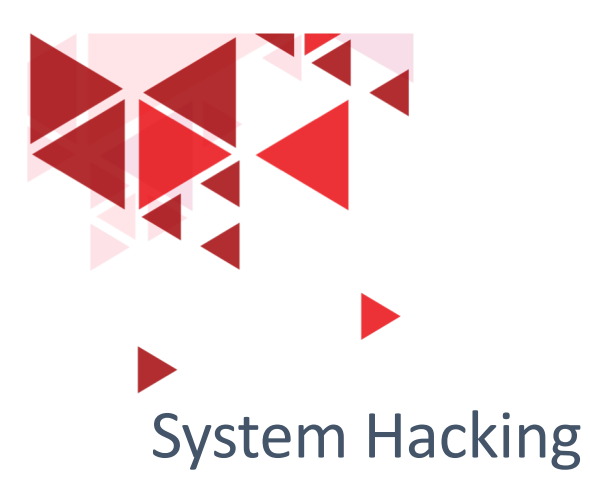

#### **Gaining Access**

Tujuan : Mendapatkan akses ke komputer target

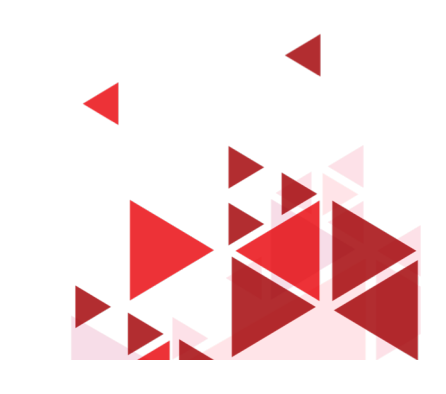

**4**

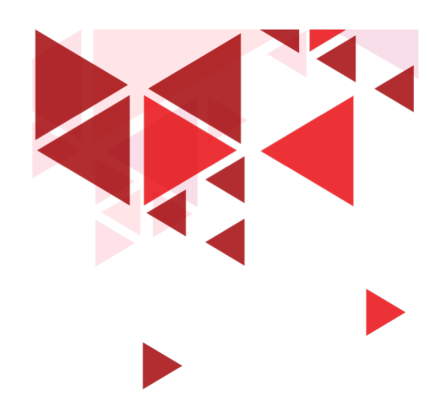

## **System hacking – Teknik yg digunakan**

- Cracking password
- Social Engineering
- Escalating priviledge
- Executing application
- Hiding files
- Covering track

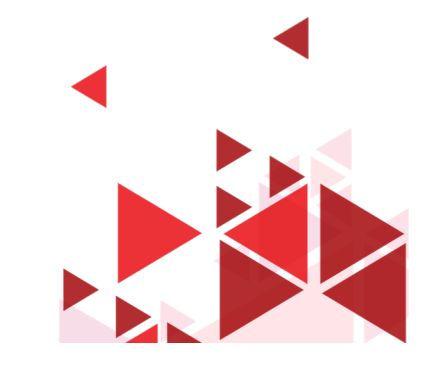

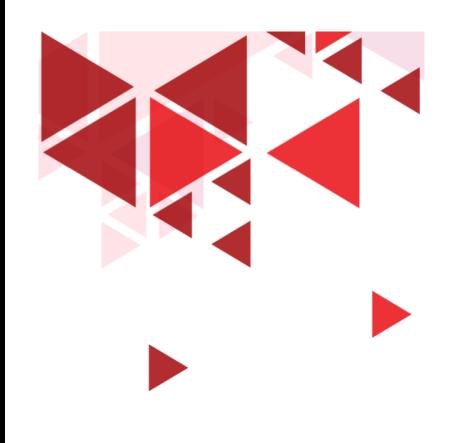

**Keamanan Jaringan** 

# **16. Password**

Setia Juli Irzal Ismail

D3 Teknologi Komputer – Fakultas Ilmu Terapan Telkom University.

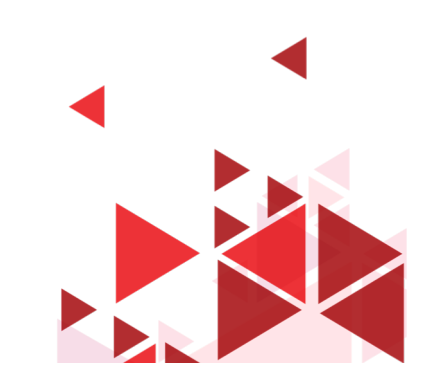

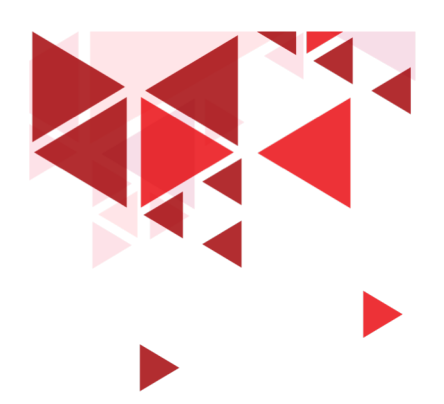

## **Password pada umumnya**

- Mudah ditebak
- Jarang diganti
- Digunakan bersama untuk beberapa macam sistem
- Ditulis di tempat yang tidak aman

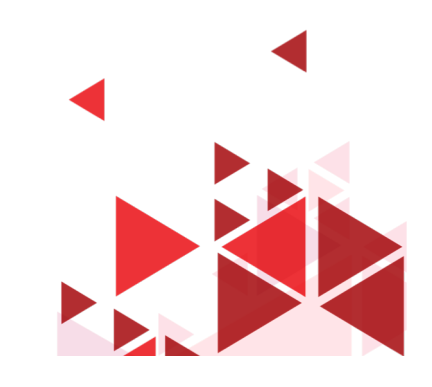

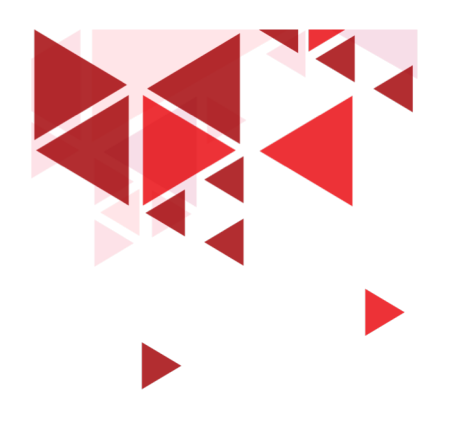

#### **Mencuri Password**

1. Shoulder Surfing

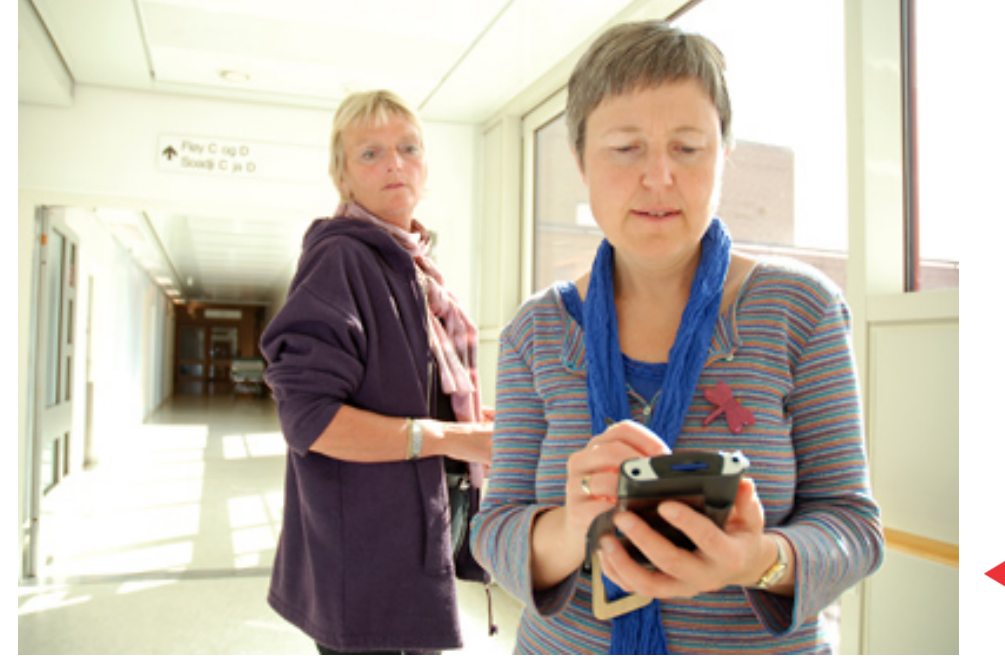

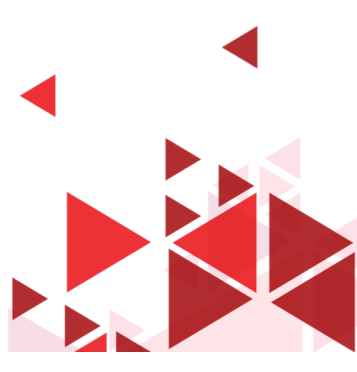

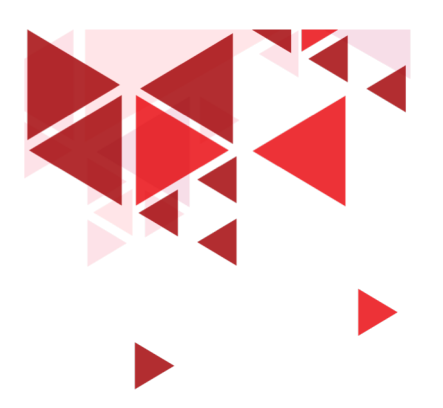

#### **Menebak Password**

Menebak password dari informasi yang diketahui tentang user

- Tanggal lahir
- Acara TV favorit
- Nomer telefon

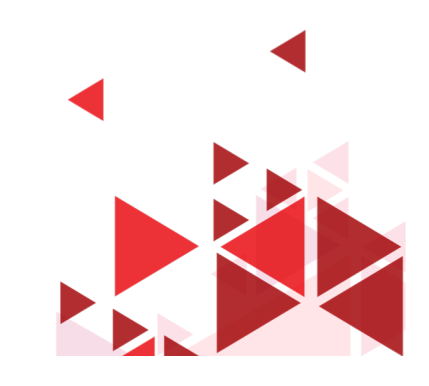

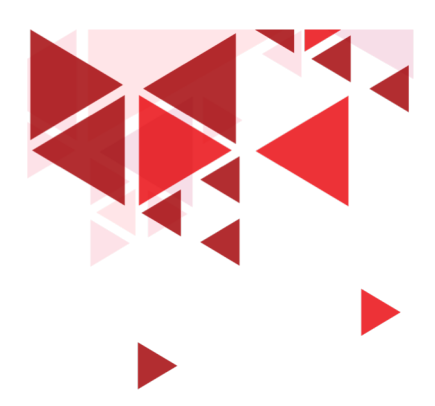

## Social Engineering

- Penyerang mengaku sebagai teknisi perlu melakukan konfigurasi/update pada aplikasi yang digunakan di perusahaan tersebut.
- Karena harus melakukan update di jaringan, kemudian meminta user untuk memberitahu password yang digunakan untuk login di komputer

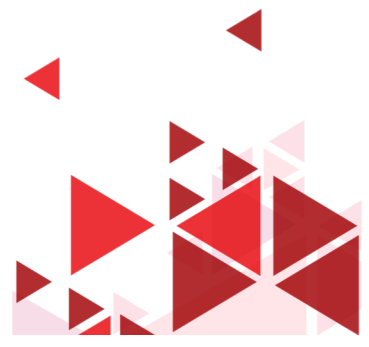

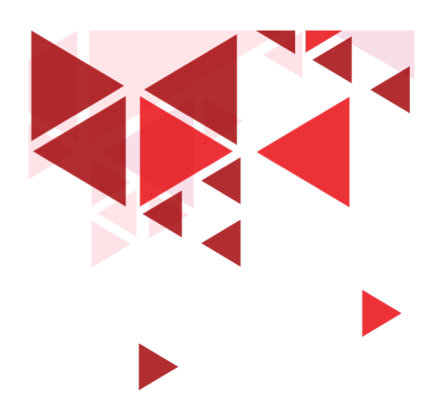

Social Engineering + Keylogger

- Keylogger : aplikasi untuk mencatat aktifitas keyboard
- Eh nebeng ngeprint dong  $\rightarrow$  pasang keylogger
- Kirim email, ini foto gw liburan  $\rightarrow$  fotonya sudah ditempel keylogger
- Keylogger mencuri password

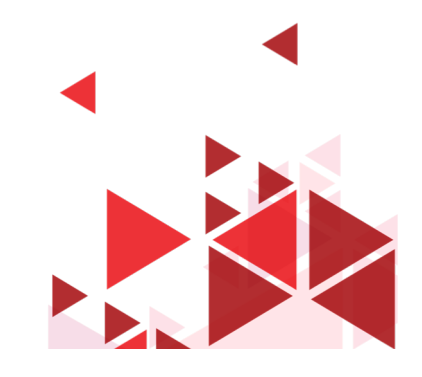

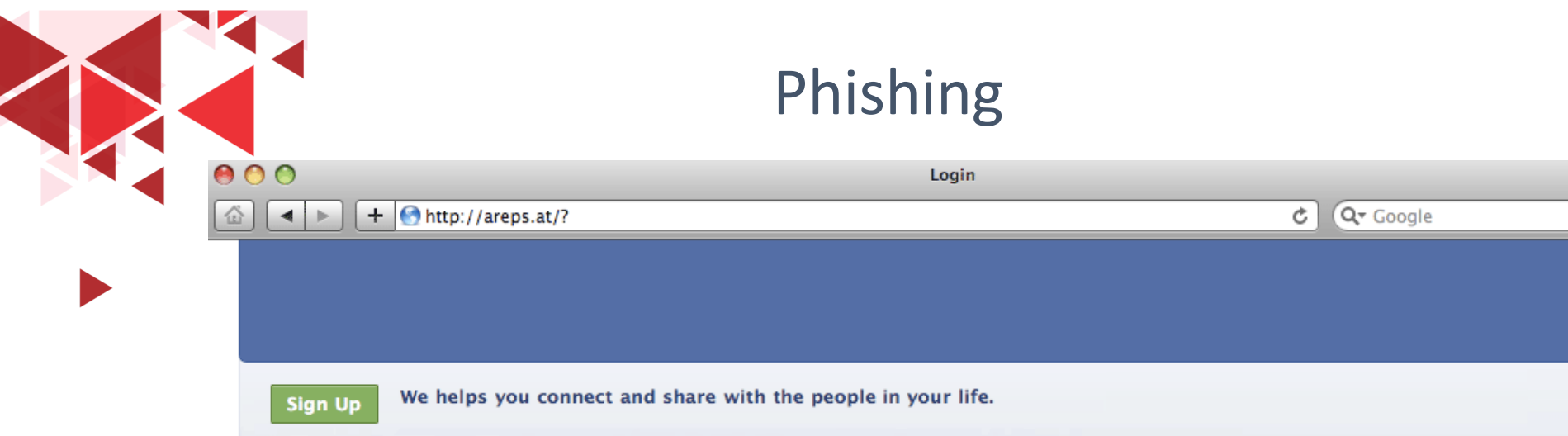

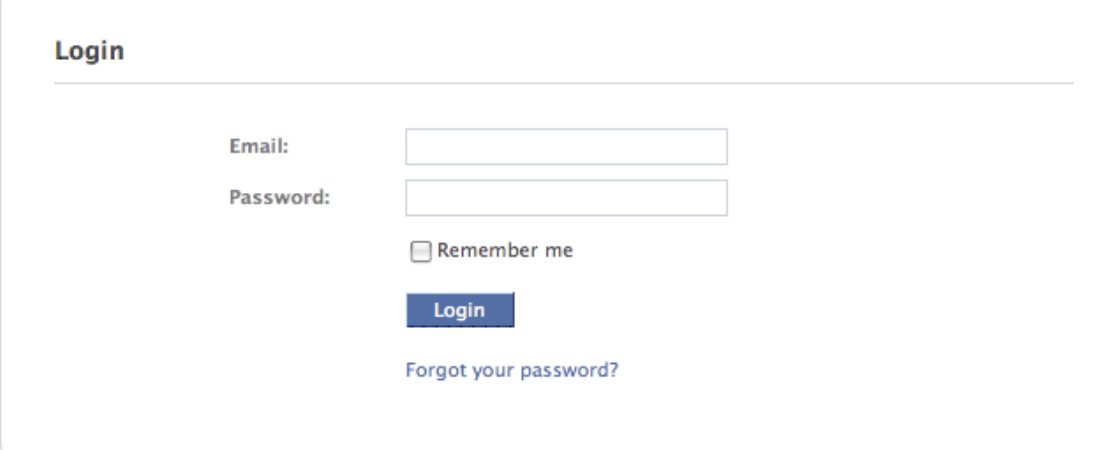

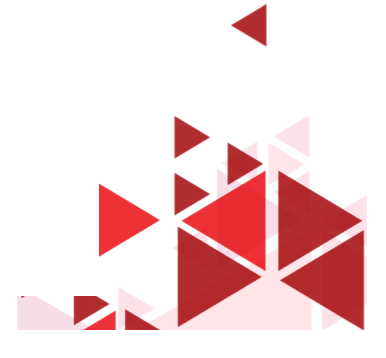

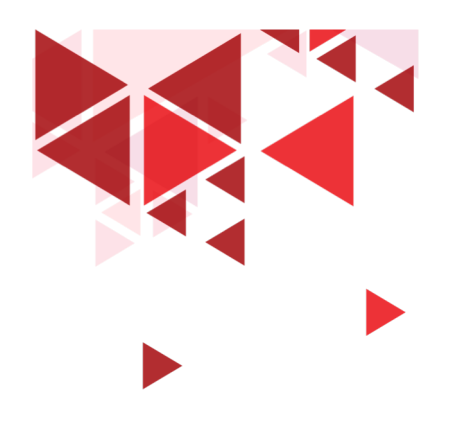

# Phishing

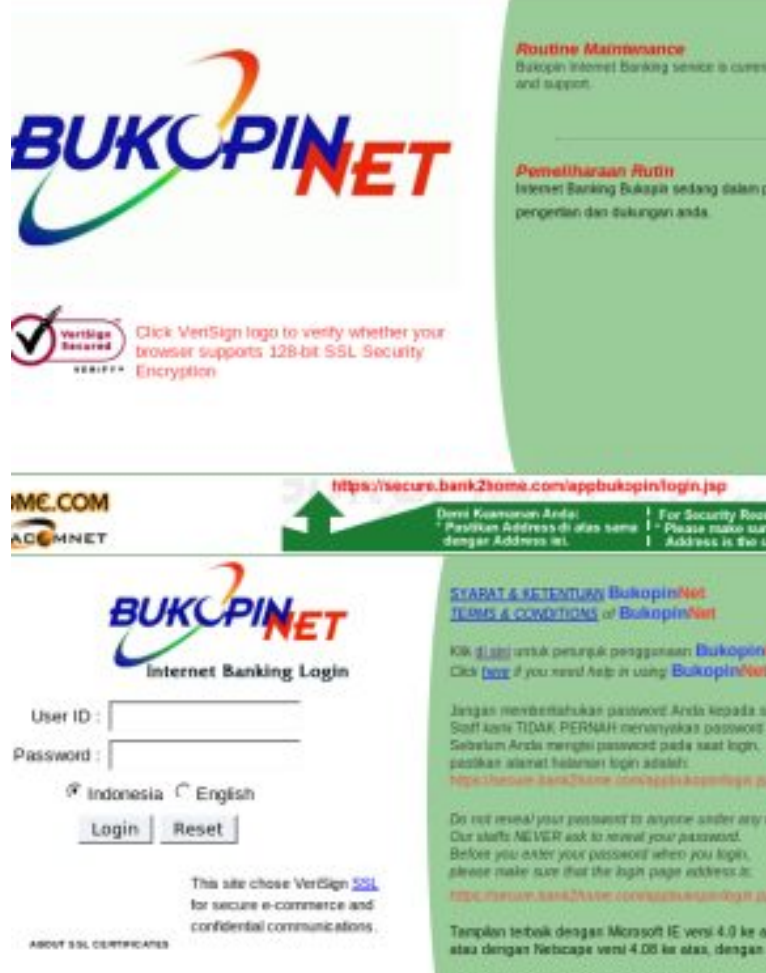

Best viewed with Microsoft (E 4.0 and above)<br>or with Nebcupe 4.08 and above, with 800x600 resolut

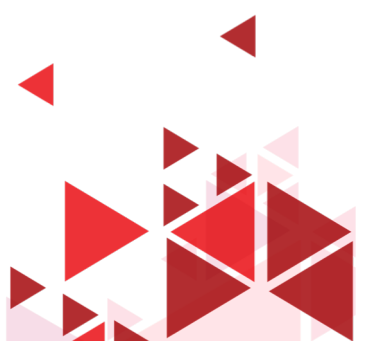

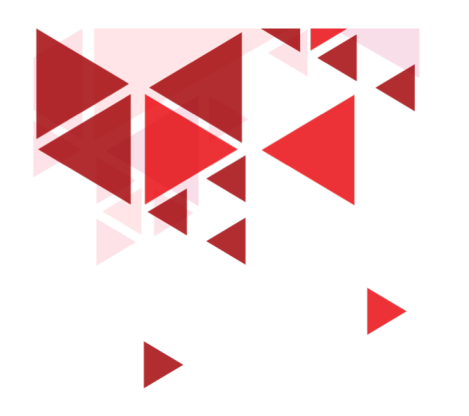

**Keamanan Jaringan** 

# **17. Cracking Password**

Setia Juli Irzal Ismail

D3 Teknologi Komputer – Fakultas Ilmu Terapan Telkom University.

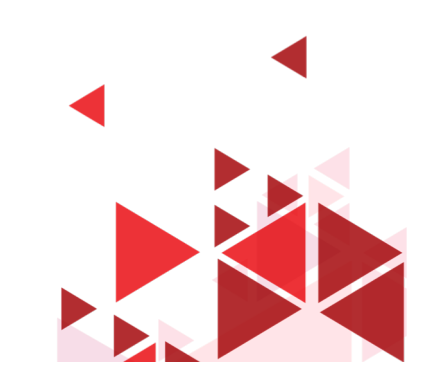

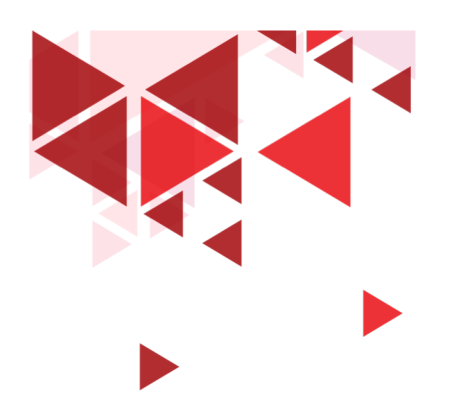

#### **Cracking Password**

- Dictionary Attack
- Brute-Force Attack

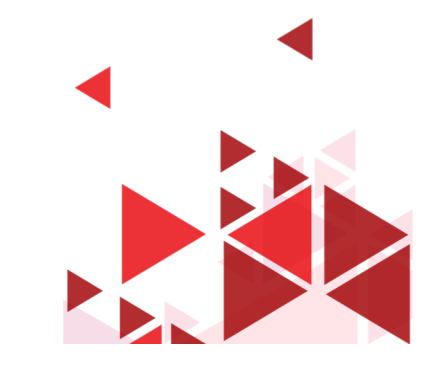

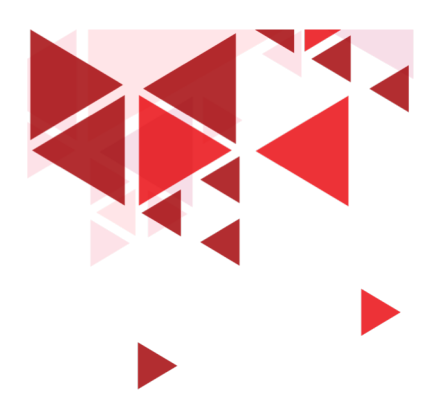

### **Dictionary Attack**

- *Dictionary Attack* dilakukan dengan cara membandingkan password dengan suatu *dictionary*
- Dictionary =  $K$ amus  $\rightarrow$  wordlist
- Daftar kata atau kemungkinan password
- Dijalankan menggunakan aplikasi password cracking

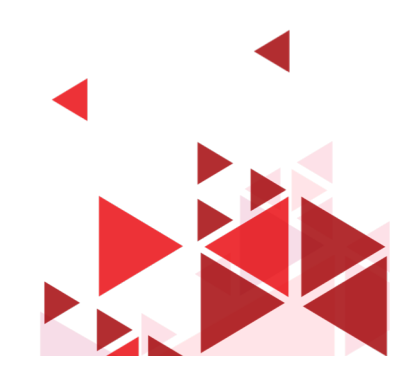

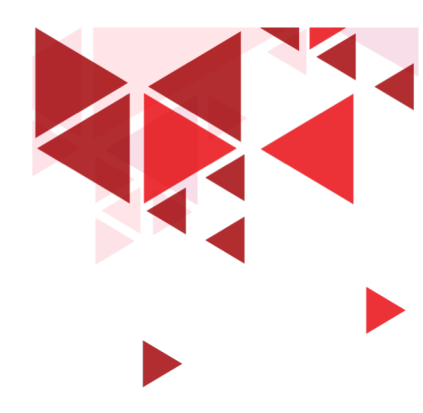

#### **Dictionary attack - 2**

123456 Password Qwerty Abc123 123456789 111111 ....

**Password list/ dictionary**

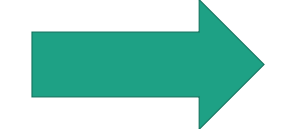

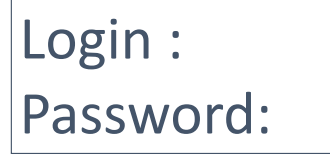

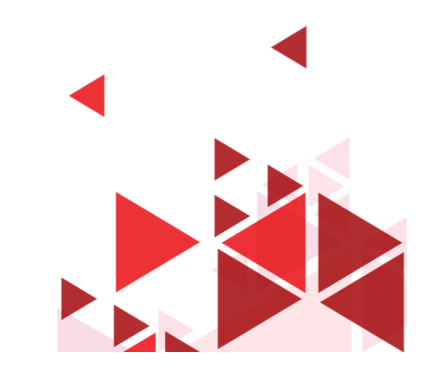

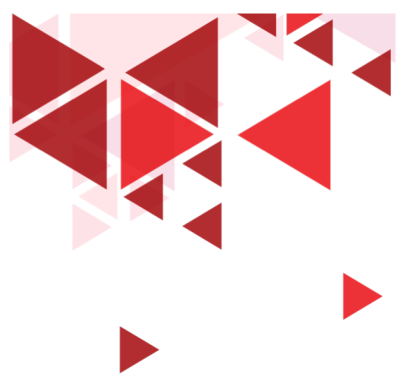

## **Tools Password Cracking**

- THC Hydra
- John the ripper
- Brutus
- Medusa
- Ophcrack
- Aircrack-ng

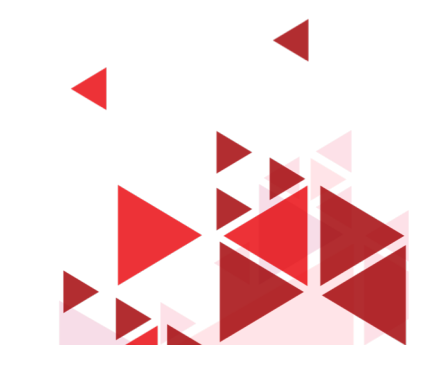

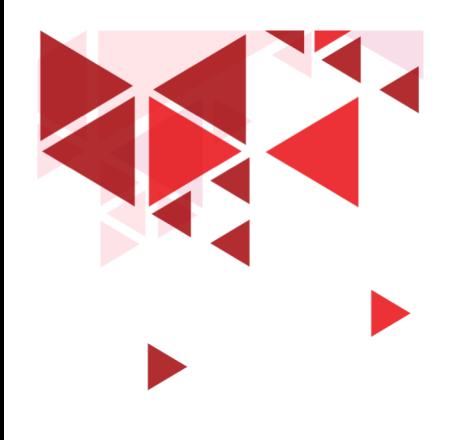

**Keamanan Jaringan** 

# **18. Wordlist**

Setia Juli Irzal Ismail

D3 Teknologi Komputer – Fakultas Ilmu Terapan Telkom University.

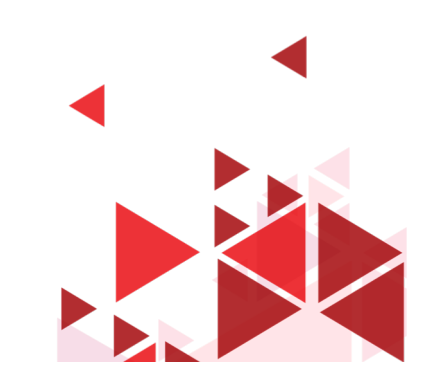

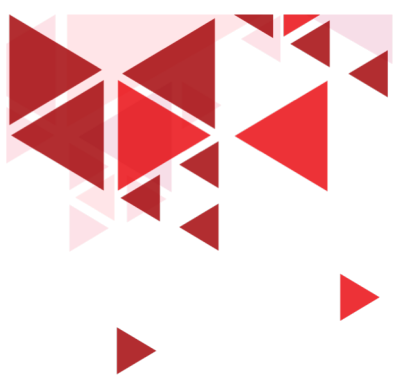

## **Wordlist**

- =Dictionary
- =Bikin sendiri wordlist
- File text
- Isi dengan daftar kemungkinan password dari korban
- Informasi berasal dari proses footprinting

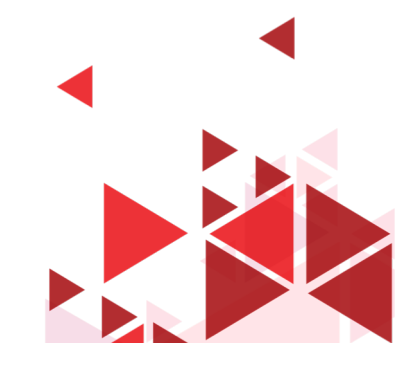

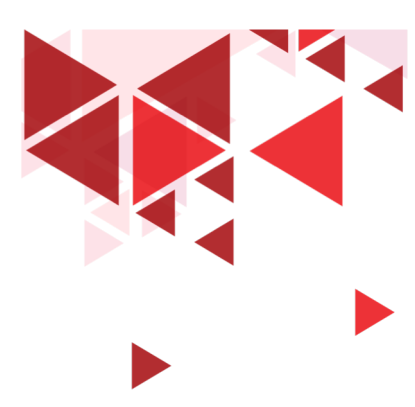

#### **<sup>21</sup>** Wordlist

- Googling: password wordlist
- [https://github.com/danielmiessler/SecLists/tree/master/Password](https://github.com/danielmiessler/SecLists/tree/master/Passwords) s
- https://github.com/danielmiessler/SecLists/blob/master/Password [s/Common-Credentials/10-million-password-list-top-1000000.txt](https://github.com/danielmiessler/SecLists/blob/master/Passwords/Common-Credentials/10-million-password-list-top-1000000.txt)
- Kali Linux default wordlist

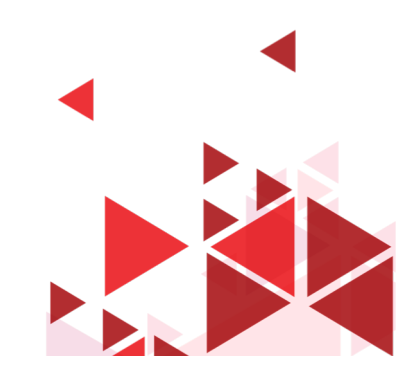

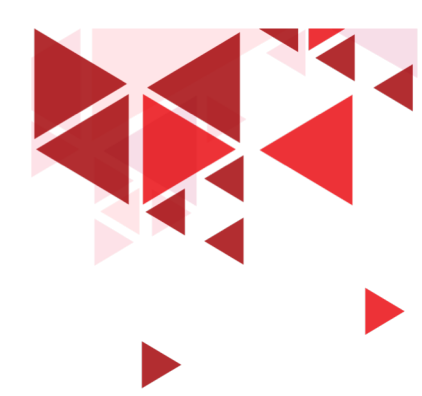

#### **Wordlist - Indo**

## • <https://github.com/geovedi/indonesian-wordlist>

indonesian-wordlist / 00-indonesian-wordlist.lst Branch: master -

geovedi imported from http://code.google.com/p/indonesian-wordlist/

1 contributor

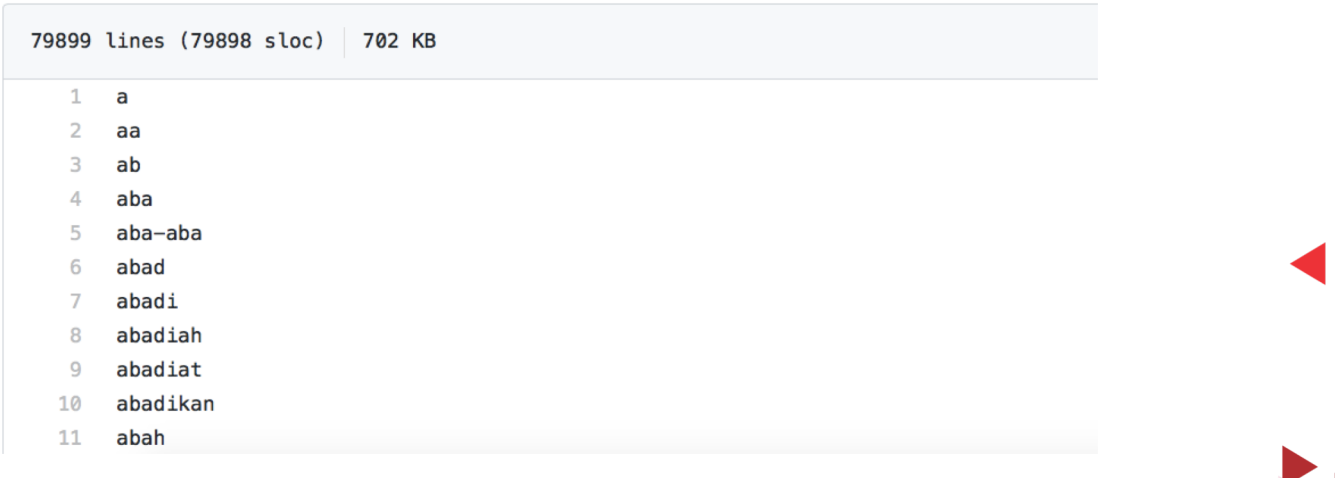

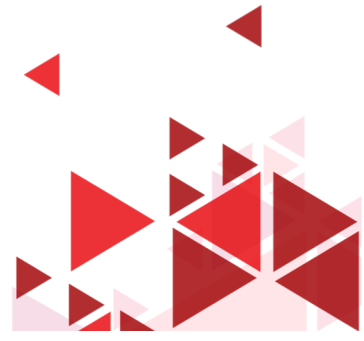

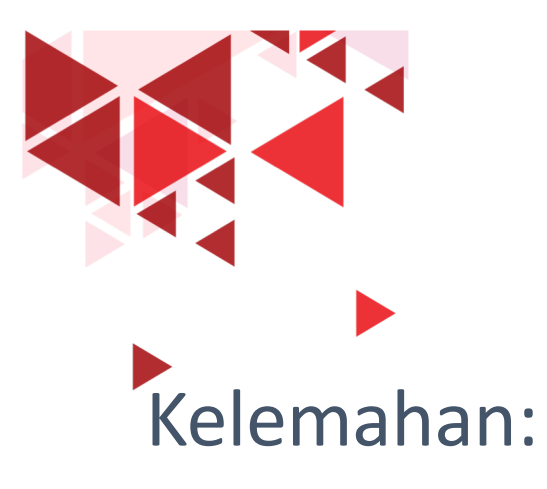

#### **Dictionary Attack**

- Tergantung dari wordlist
- Semakin lengkap wordlist semakin baik
- Bahasa

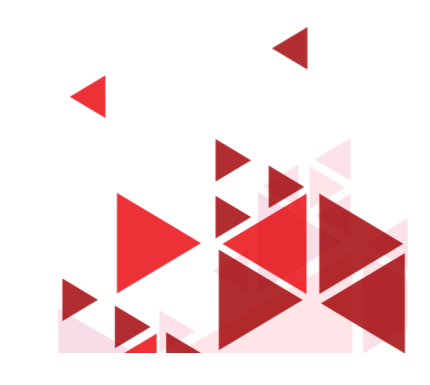

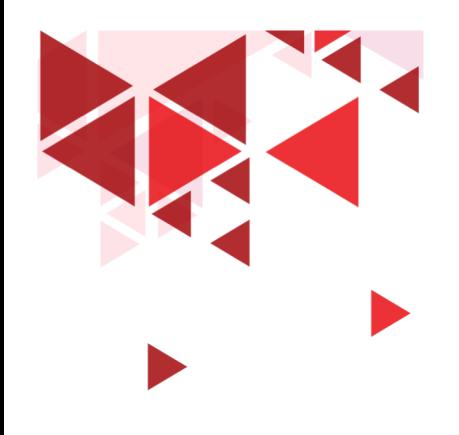

**Keamanan Jaringan** 

# **19. Brute Force**

Setia Juli Irzal Ismail

D3 Teknologi Komputer – Fakultas Ilmu Terapan Telkom University.

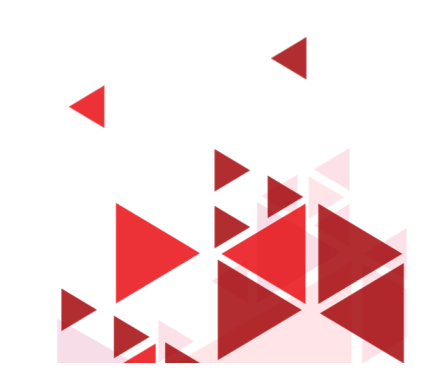

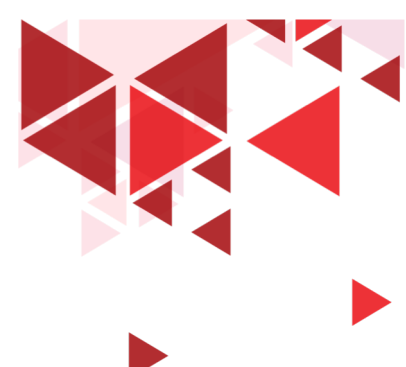

#### **Brute Force Attack**

- *Brute Force Attack* dilakukan dengan cara mencoba semua kombinasi karakter yang mungkin
- Misal untuk 3 karakter

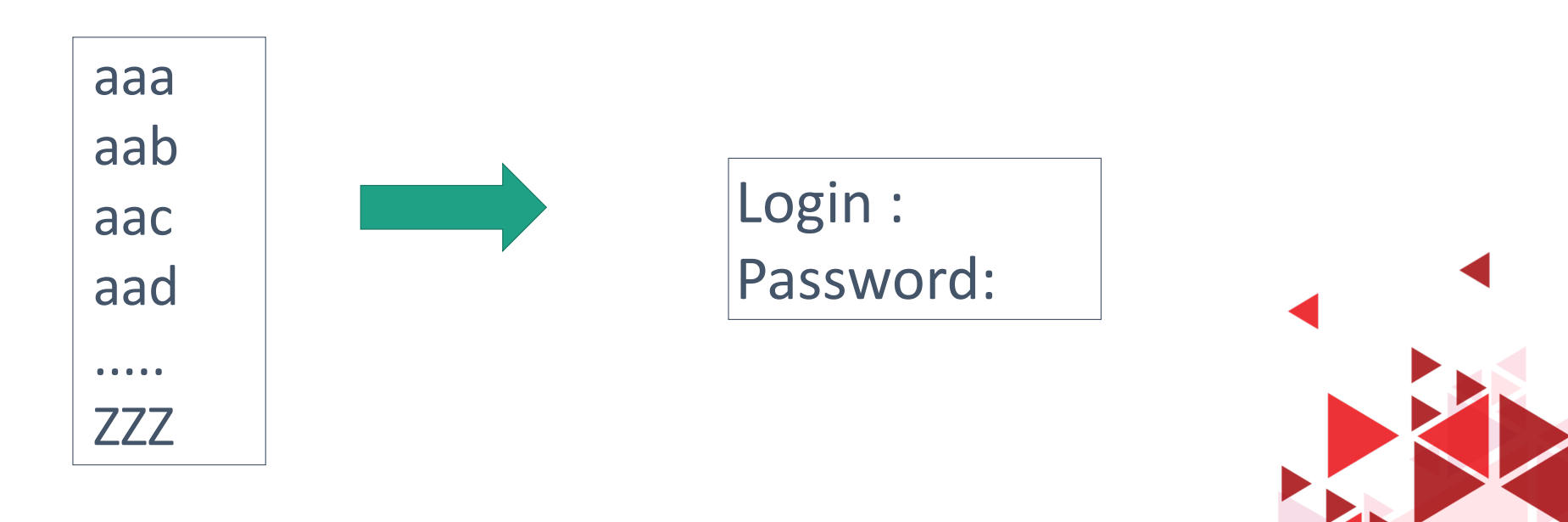

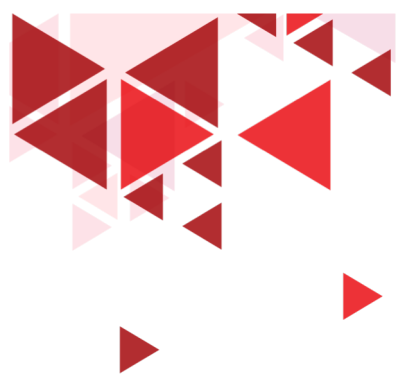

## **Tools Password Cracking**

- THC Hydra
- John the ripper
- Brutus
- Medusa
- Ophcrack
- Aircrack-ng

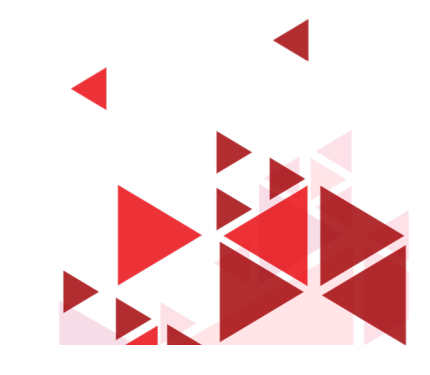

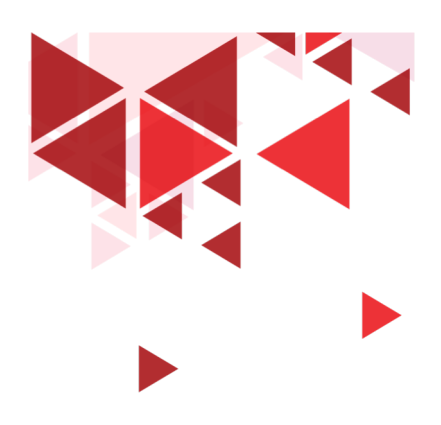

#### **Port Target**

- SSH
- Telnet
- FTP
- VNC
- Remote Desktop

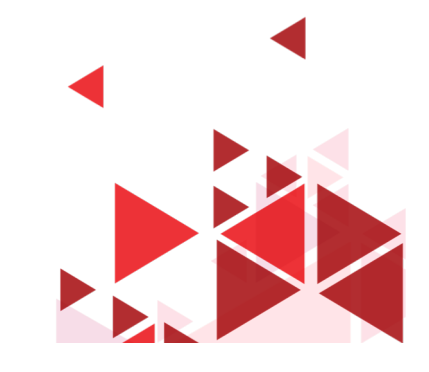

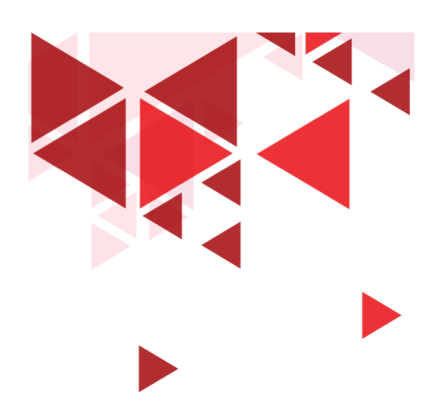

## **Estimasi waktu yang dibutuhkan**

- abcdefg 7 karakter 0,29 detik
- abcdefgh 8 karakter 5 jam
- abcdefghi 9 karakter 5 hari
- abcdefghij 10 karakter 4 bulan
- abcdefghijk 11 karakter 10 tahun
- 
- 
- 
- -
- -
	-
	-
	-

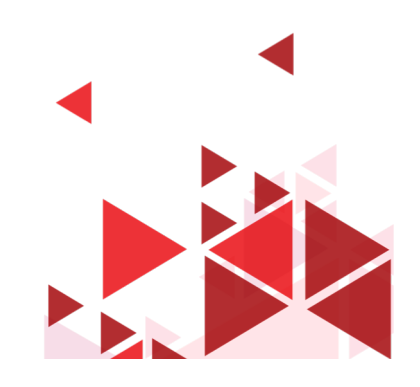

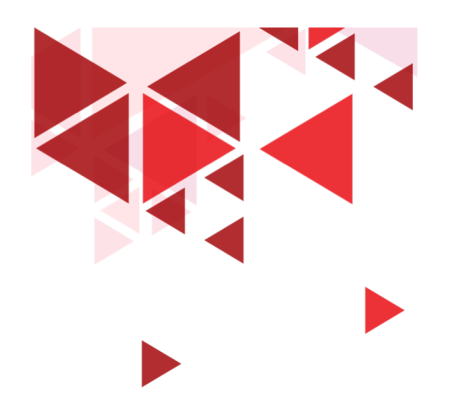

**Keamanan Jaringan** 

# **20. Teknik Cracking Lainnya**

Setia Juli Irzal Ismail

D3 Teknologi Komputer – Fakultas Ilmu Terapan Telkom University.

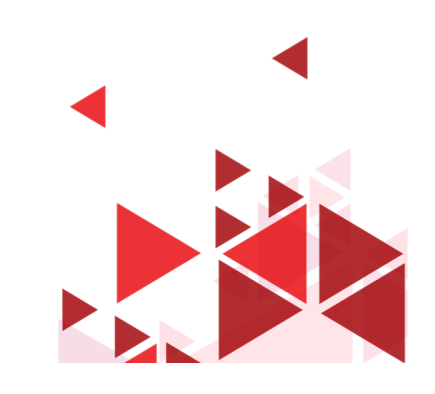

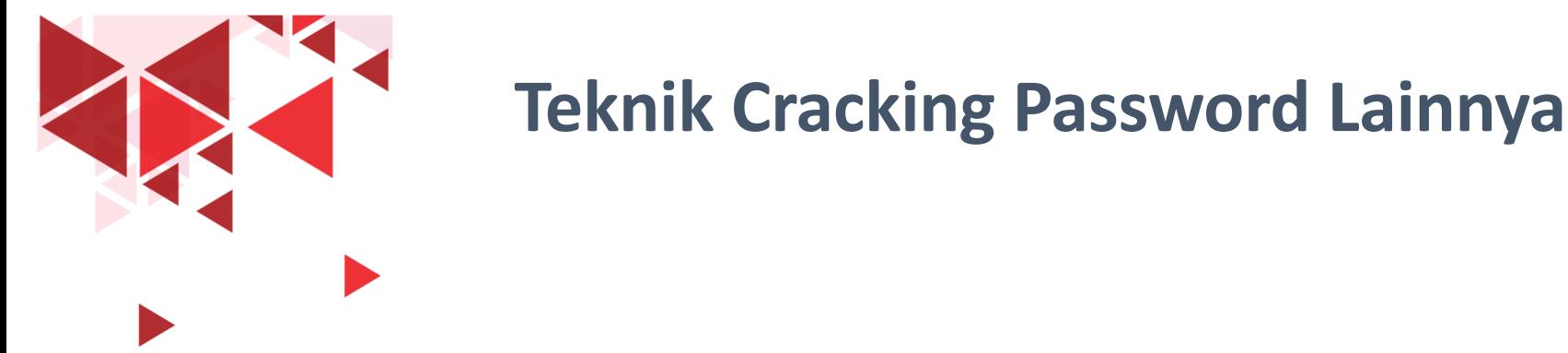

# Hash Cracking

- Password disimpan dalam bentuk Hash
- Hash : teknik kriptografi
	- MD5, SHA1, SHA 256 dll
- Penyerang mencari file hash password
- Mencari database password hash rainbow table
- Tools: Winrtgen

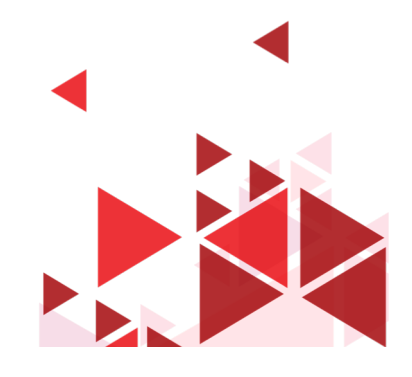

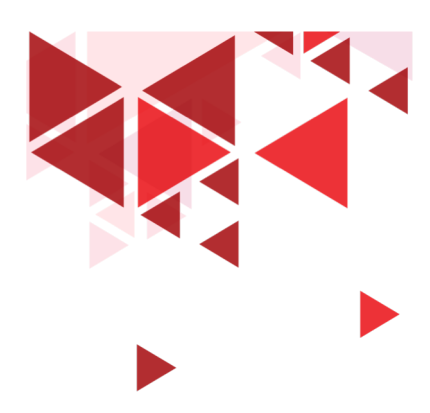

## **Sniffing**

- Menangkap password di trafik jaringan
- Penyadapan
- Tools: Cain & Abel
- Pertemuan berikutnya

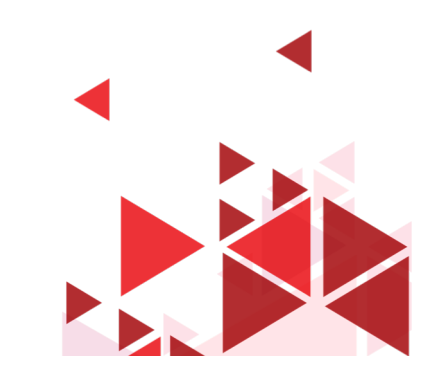

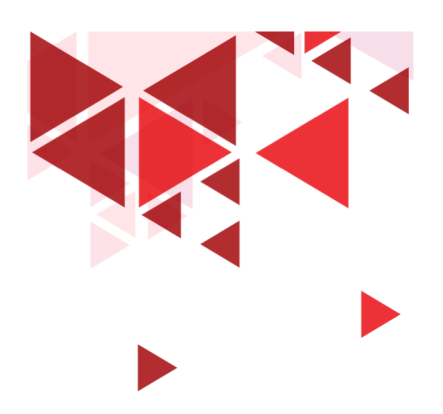

### **Default Password**

- Perangkat jaringan dikonfigurasi dengan default password
- Diset dari Pabriknya
- Harusnya diganti
- Tools:
- Cirt.net

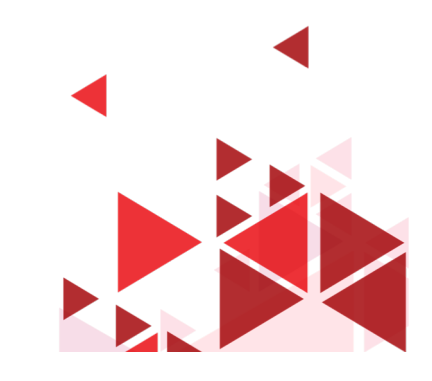

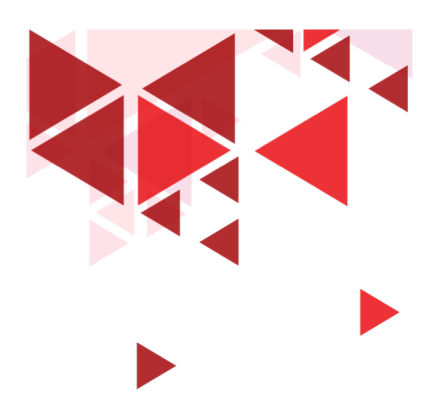

### **Teknik Lainnya**

- Man-in-the-middle attack
	- SSL Strip, Burp Suite, BEEF (Browser Exploitation Tools)
- Hash Injection
	- Masuk dulu ke sistem
	- Mencuri Hash Password;
- Session Hijacking
	- Cookies pada jaringan
- USB Drive  $\rightarrow$  Passview

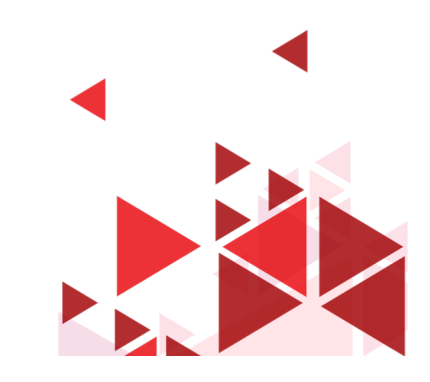

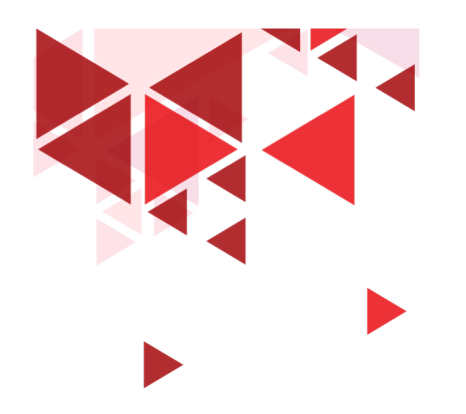

**Keamanan Jaringan** 

# **21. Keamanan Password**

Setia Juli Irzal Ismail

D3 Teknologi Komputer – Fakultas Ilmu Terapan Telkom University.

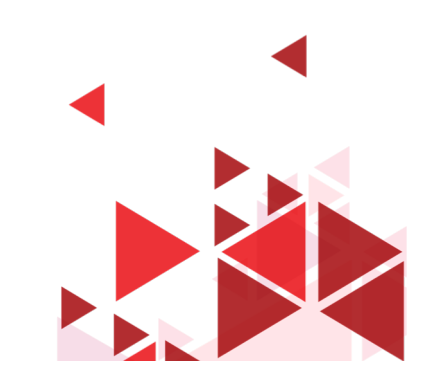

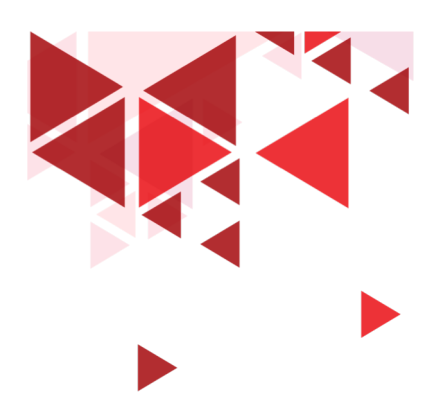

### **Cracking Password**

- Dictionary attack
- Brute-Force Attack
- Teknik Lainnya
- Ternyata ada banyak sekali cari untuk meretas password
- Bagaimana untuk mengamankan password?

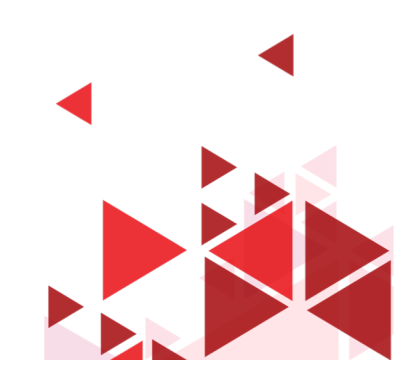

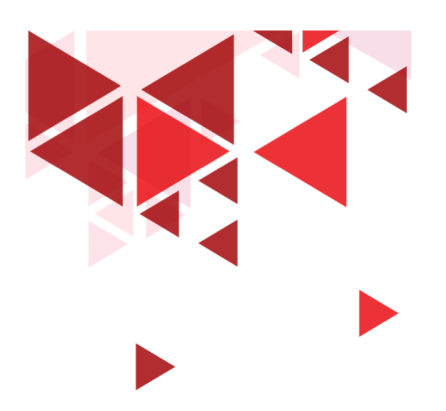

#### **Tips Password**

#### Hindari menggunakan password yang lemah

- 123456
- Password
- Qwerty
- Abc123
- Worst Password List

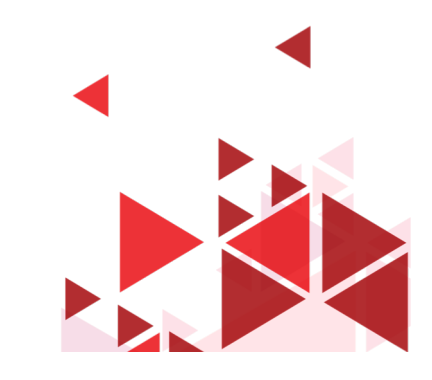

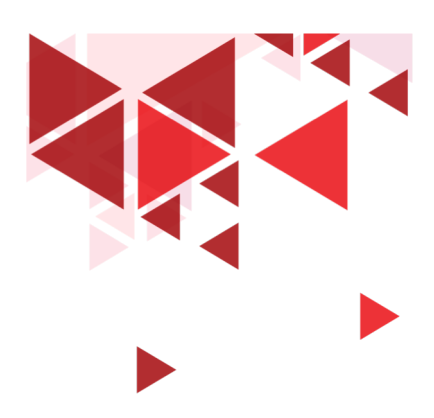

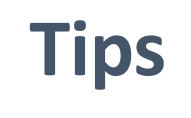

- Makin Panjang makin bagus: minimum 12 karakter
- Kombinasi Karakter:
	- huruf kecil, huruf besar, angka, simbol
- Kombinasi beberapa kata atau kalimat
- Tools random password generator

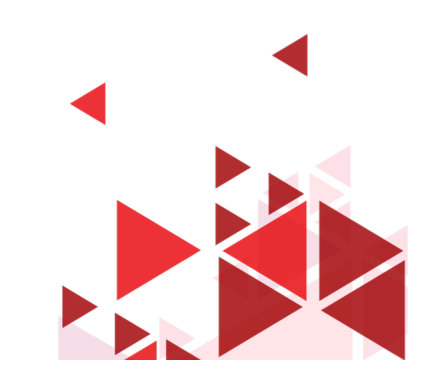

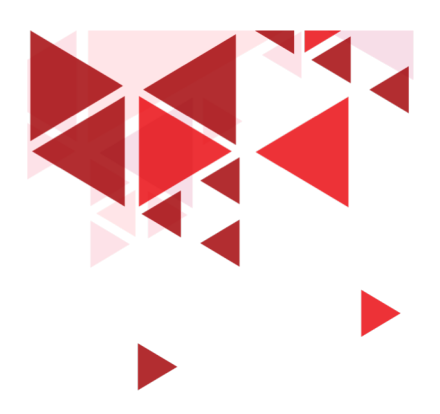

#### **Tips Password**

- Ganti Password anda secara rutin
- Jangan gunakan password yang sama pada setiap layanan yang berbeda
- Jangan simpan password di browser / aplikasi

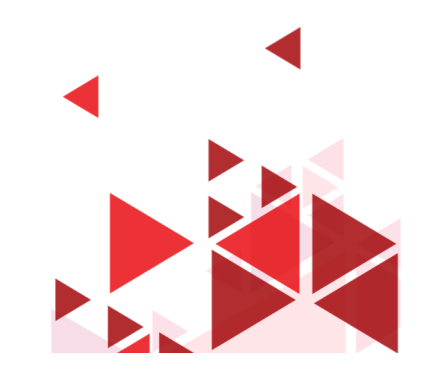

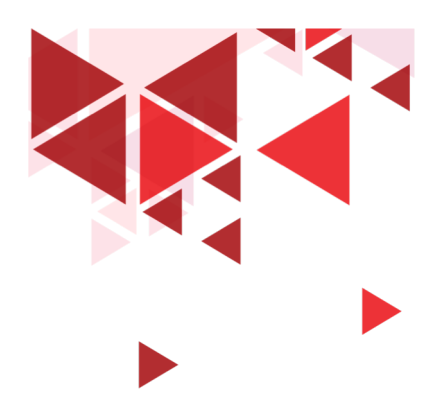

## **Referensi**

Buku Bacaan Wajib (BW) Engebretson, P. (2011). *The Basic of Hacking and Penetration Testing: Ethical Hacking and Penetration Testing Made Easy.* Syngress. Stallings, W. (2010). *Network Security Essentials:Applications and Standards 4th Edition.* Prentice Hall.

Buku Bacaan Anjuran (BA) Harris, S. (2010). *CISSP All in One Exam Guide, 5th Edition.* McGraw Hill. Walker, M. (2010). *CEH Certified Ethical Hacker All-in-One.* McGraw Hill.

**39**